#### **Abstract**

This paper is a summary of a talk given by Timothy All at the Ohio State University, Summer quarter 2005 in the VIGRE working group "Knot Theory and Combinatorics". We shall define *ribbon graphs* and introduce the four polynomial invariant according to [1]. We shall then summarize the main results of [1], that is we shall prove that the aforementioned polynomial  $R(G)$  satisfies the relation  $R(G) = R(G/e) + R(G - e)$ .

#### **1 Ribbon Graphs**

Ribbon graphs can informally be defined as disks attached to each other by thin strips. Keeping this intuitive idea of ribbon graphs in mind, formally we have that a ribbon graph **G** is a surface S with boundary with two finite sets of disks: a set  $V(G)$  of vertices and a set  $E(G)$  of edges. These sets are subject to the following restrictions:

- disks and ribbons intersect by disjoint line segments
- each such line segment lies on the boundary of precisely one vertex and one edge
- every edge contains exactly two such line segments

**Example** A ribbon graph **G** with edge e.

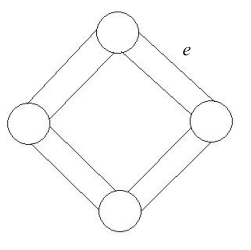

Now, let us define some graph parameters for a ribbon graph **G**. Let

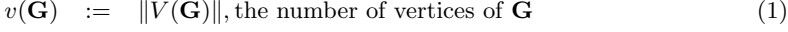

- $e(G) := ||E(G)||$ , the number of edges of **G** (2)
- $k(\mathbf{G})$  := the number of connected components of  $\mathbf{G}$  (3)
- $r(\mathbf{G}) := v(\mathbf{G}) k(\mathbf{G})$ , the rank of **G** (4)

$$
n(\mathbf{G}) \quad := \quad e(\mathbf{G}) - r(\mathbf{G}), \text{ the nullity of } \mathbf{G} \tag{5}
$$

- $bc(G) :=$  the number of components of the boundary of **G** (6)
- $t(G) :=$  the orientablility of the surface **G** (7)

We say that  $t(G) = 0$  if G is orientable and  $t(G) = 1$  if otherwise. Note:  $k(G)$ corresponds to the connectedness of **G** as a graph whereas  $bc(G)$  corresponds to the connectedness of the boundary of **G** as a geometric ribbon graph or surface. Moreover, we say that an edge is a *loop* if both ends of the edge are adjacent to the same vertice, and an edge is called a *bridge* if its removal would disconnect a component of **G**, i.e. if it alters the value of  $k(G)$ . If e is neither a loop nor a bridge, then it is said to be ordinary.

# **2 Contracting and Deleting Edges, and Combining Ribbon Graphs**

There are four operations that can be performed on a ribbon graph and they affect the graph parameters in varying ways. The first such operation we shall consider will be deleting or removing an edge. To delete an edge from a ribbon graph we simply remove the edge  $e$  from the set  $E(G)$  and denote the resulting graph by  $G - e$ .

**Example** Let **G** be the ribbon graph of the previous example with edge e. Then  $G - e$  is the ribbon graph:

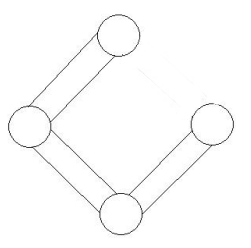

If  $e$  is an ordinary edge or a loop, then deletion of  $e$  only affects  $e(G)$  such that  $e(G - e) = e(G) - 1$ . All other parameters remain unchanged. If e is a bridge, then in addition we have that  $k(\mathbf{G} - e) = k(\mathbf{G}) + 1$ .

For an edge e that is not a loop, we may also contract e in **G**. Let e be adjacent to the vertices  $v_1$  and  $v_2$ . To contract e, we delete e,  $v_1$ , and  $v_2$  and introduce the new vertice  $e ∪ v_1 ∪ v_2$ . We denote the resulting graph by **G**/e.

**Example** Using our familiar example where  $e \cup v_1 \cup v_2 = w$ , we see that **G**/e is the graph:

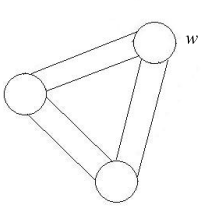

For contraction of an edge e,  $k(G)$ ,  $n(G)$ ,  $bc(G)$ , and  $t(G)$  remain unchanged while  $v(\mathbf{G})$  and  $r(\mathbf{G})$  decrease by one.

Now, we shall consider how we may combine two ribbon graphs. The first and most obvious way to join two ribbon graphs  $G_1$  and  $G_2$  is to take the disjoint union. We denote this combination by  $\mathbf{G}_1 \oplus \mathbf{G}_2$ . The parameters  $v(\mathbf{G}), e(\mathbf{G}), k(\mathbf{G}), r(\mathbf{G}), n(\mathbf{G}),$ and  $bc(G)$  are all additive with respect to disjoint unions.

The other method of combining ribbon graphs is to take the connected sum or in other words to create a one-point join. To do this we choose any vertice  $v_1$  in  $\mathbf{G}_1$  and any vertice  $v_2$  in  $\mathbf{G}_2$ , then we pin the two ribbon graphs together at these vertices by identifying a segment of the boundary of  $v_1$  with a segment of the boundary of  $v_2$ . We denote this combination by  $\mathbf{G}_1 \cdot \mathbf{G}_2$ .

**Example** Refering to our previous examples, this would be one way to form the connected sum of **G** and **G**/e:

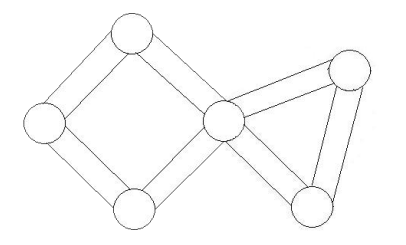

Note that  $e(G), r(G)$ , and  $n(G)$  are additive with respect to one-point joins, while  $v(G), k(G)$ , and  $bc(G)$  lose one, that is  $k(G_1 \cdot G_2) = k(G_1) + k(G_2) - 1$ , etc.

We need only the notion of a spanning subgraph before we define the ribbon graph polynomial. A spanning subgraph of a ribbon graph **G** is a subgraph of **G** that includes all the vertices of **G** but only a subset of the edges. So, there are naturally  $2^{e(G)}$  spanning subgraphs of any ribbon graph **G**.

### **3 The Ribbon Graph Polynomial**

The ribbon graph polynomial is similar to the Tutte polynomial but with some extra topological information.

**Definition** The ribbon graph polynomial  $R(G)$  is defined as follows:

$$
R(\mathbf{G}) = \sum_{\mathbf{H}\subset\mathbf{G}} (X-1)^{r(\mathbf{G})-r(\mathbf{H})} Y^{n(\mathbf{H})} Z^{k(\mathbf{H})-bc(\mathbf{H})+n(\mathbf{H})} W^{t(\mathbf{H})}
$$
(8)

where the sum is taken over all spanning subgraphs **H**, and  $R(G) \in \mathbf{Z}[X, Y, Z, W]/(W^2 W$ ).

Note that  $v(\mathbf{H}) = v(\mathbf{G}, \text{ so } r(\mathbf{G}) - r(\mathbf{H}) = k(\mathbf{H}) - k(\mathbf{G})$ . Using this equality we can rewrite (8) as follows:

$$
R(\mathbf{G}) = (X-1)^{-k(\mathbf{G})} \sum_{\mathbf{H} \subset \mathbf{G}} M(\mathbf{H})
$$
\n(9)

where

$$
M(\mathbf{H}) = (X - 1)^{k(\mathbf{H})} Y^{n(\mathbf{H})} Z^{k(\mathbf{H}) - bc(\mathbf{H}) + n(\mathbf{H})} W^{t(\mathbf{H})}
$$
(10)

Also note that  $M(\mathbf{H}_1 \oplus \mathbf{H}_2) = M(\mathbf{H}_1)M(\mathbf{H}_2)$  since all the parameters in the exponents of  $M(\mathbf{H})$  are additive with respect to disjoint unions. What's more, since  $k(\mathbf{H}_1 \cdot \mathbf{H}_2)$  =  $k(\mathbf{H}_1) + k(\mathbf{H}_2) - 1$  and  $bc(\mathbf{H}_1 \cdot \mathbf{H}_2) = bc(\mathbf{H}_1) + bc(\mathbf{H}_2) - 1$  we have that  $M(\mathbf{H}_1)M(\mathbf{H}_2) =$  $(X - 1)M(\mathbf{H}_1 \cdot \mathbf{H}_2)$ . As  $\mathbf{H}_1$  and  $\mathbf{H}_2$  run over the spanning subgraphs of  $\mathbf{G}_1$  and  $\mathbf{G}_2$ respectively, we have that  $H_1 \oplus H_2$  and  $H_1 \cdot H_2$  run over the spanning subgraphs of  $\mathbf{G}_1 \uplus \mathbf{G}_2$  and  $\mathbf{G}_1 \cdot \mathbf{G}_2$  respectively. And so we find that

$$
R(\mathbf{G}_1 \uplus \mathbf{G}_2) = (X - 1)^{k(\mathbf{G}_1 \uplus \mathbf{G}_2)} \sum_{\mathbf{H}_1 \subset \mathbf{G}_1, \mathbf{H}_2 \subset \mathbf{G}_2} M(\mathbf{H}_1) M(\mathbf{H}_2)
$$
  
=  $R(\mathbf{G}_1) R(\mathbf{G}_2)$ 

and

$$
R(\mathbf{G}_1 \cdot \mathbf{G}_2) = (X - 1)^{k(\mathbf{G}_1 \cdot \mathbf{G}_2)} \sum_{\mathbf{H}_1 \subset \mathbf{G}_1, \mathbf{H}_2 \subset \mathbf{G}_2} M(\mathbf{H}_1) M(\mathbf{H}_2) (X - 1)^{-1}
$$
  
=  $(X - 1)^{-k(\mathbf{G}_1) - k(\mathbf{G}_2) + 1 - 1} \sum_{\mathbf{H}_1 \subset \mathbf{G}_1, \mathbf{H}_2 \subset \mathbf{G}_2} M(\mathbf{H}_1) M(\mathbf{H}_2)$   
=  $R(\mathbf{G}_1) R(\mathbf{G}_2)$ 

## **4 Main Theorem**

**Theorem 4.1** *Let* **G** *be any ribbon graph, then*

$$
R(\mathbf{G}) = R(\mathbf{G}/e) + R(\mathbf{G} - e) \tag{11}
$$

*for every ordinary edge* e *of* **G***, and*

$$
R(\mathbf{G}) = XR(\mathbf{G}/e) \tag{12}
$$

*for every bridge* e *of* **G***.*

**Proof** The subgraphs of **G** not containing e are all the subgraphs of  $G - e$ . Now, let  $\varphi : \mathbf{H} \to \mathbf{H}/e$  such that  $\varphi$  is a bijection between the subgraphs of **G** containing e to the subgraphs of  $\mathbf{G}/e$ . Since the parameters in the exponents of  $M(\mathbf{H})$  are all unchanged by the contraction of an ordinary edge e, we have that  $M(\mathbf{H}) = M(\mathbf{H}/e)$ . Now, suppose e is an ordinary edge, so that  $k(G) = k(G - e) = k(G/e)$ , and we see that

$$
R(\mathbf{G}) = (X - 1)^{-k(\mathbf{G})} \sum_{\mathbf{H} \subset \mathbf{G}, e \notin E(\mathbf{G})} M(\mathbf{H}) + (X - 1)^{-k(\mathbf{G})} \sum_{\mathbf{H} \subset \mathbf{G}, e \in E(\mathbf{G})} M(\mathbf{H})
$$
  
=  $(X - 1)^{-k(\mathbf{G} - e)} \sum_{\mathbf{H} \subset \mathbf{G} - e} M(\mathbf{H}) + (X - 1)^{-k(\mathbf{G}/e)} \sum_{\mathbf{H} \subset \mathbf{G}/e} M(\mathbf{H})$   
=  $R(\mathbf{G} - e) + R(\mathbf{G}/e)$ 

proving (11). Now suppose e is a bridge in **G** so that  $k(\mathbf{G} - e) = k(\mathbf{G}) + 1$ , and we see that

$$
R(\mathbf{G}) = (X - 1)^{-k(\mathbf{G})} \sum_{\mathbf{H} \subset \mathbf{G} - e} M(\mathbf{H}) + (X - 1)^{-k(\mathbf{G}/e)} \sum_{\mathbf{H} \subset \mathbf{G}/e} M(\mathbf{H})
$$
  
= 
$$
(X - 1)^{-k(\mathbf{G} - e) + 1} \sum_{\mathbf{H} \subset \mathbf{G} - e} M(\mathbf{H}) + R(\mathbf{G}/e)
$$
  
= 
$$
(X - 1)R(\mathbf{G} - e) + R(\mathbf{G}/e)
$$

But since e is a bridge in **G**, we can view **G**−e as the disjoint union of two graphs **G**<sup>1</sup> and  $\mathbf{G}_2$ , that is  $\mathbf{G} - e = \mathbf{G}_1 \oplus \mathbf{G}_2$ . And similarly we may view  $\mathbf{G}/e$  as the connected sum of  $\mathbf{G}_1$  and  $\mathbf{G}_2$ , i.e.  $\mathbf{G}/e = \mathbf{G}_1 \cdot \mathbf{G}_2$ . From what has gone on before, we know that  $R(\mathbf{G} - e) = R(\mathbf{G}_1 \oplus \mathbf{G}_2) = R(\mathbf{G}_1)R(\mathbf{G}_2) = R(\mathbf{G}_1 \cdot \mathbf{G}_2) = R(\mathbf{G}/e)$ . And so we have that  $R(\mathbf{G}) = XR(\mathbf{G}/e)$  proving (12).

#### **References**

[1] B. Bollob´as, O. Riordan, *A Polynomial of Graphs on Surfaces*, Math. Ann. **323**(1) (2002), 81-96.